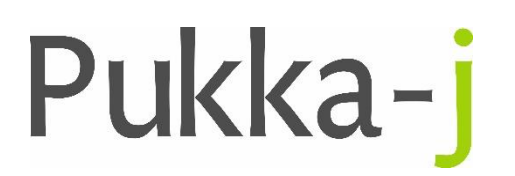

SN10 2JZ, UK

Pukka-j, Blackwell Farm Tel: +44 (0) 1380 860044<br>Bishops Cannings Email: support@pukka-j.com Email: support@pukka-j.com Devizes, Wiltshire Web: **www.pukka-j.com**

## Release Notes

**Pukka-J DICOM Explorer 6.3.2**

(Released 24/03/2021)

## **RIS Reports Worklist Default Date Filter**

Added an option to be able to change the default date setting from "TODAY" which was the default.

ris.default.reported.range=TODAY/YESTERDAY/etc (default= TODAY)

## **Close Reposnse**

Added a property wrapper around the return value for the DicomService handling a release request/response. Previously defaulted to true but is not set using the property:

Close on release request: dicomservice.closeonreleaserq=true/false (default = true)

Close on release response: dicomservice.closeonreleaserp=true/false (default = true)